# VideoHunter Кряк Скачать

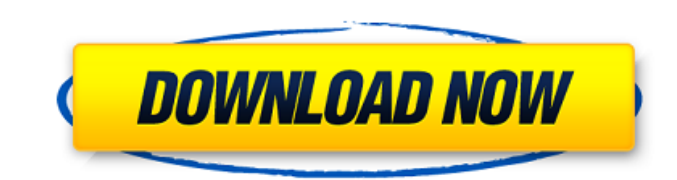

#### **VideoHunter Crack+ Incl Product Key Free Download [Win/Mac]**

VideoHunter — это современный комплексный загрузчик/конвертер видео/аудио, который обещает предоставить вам один из самых простых и полных способов загрузки онлайн-видео на ваш ПК или Мас. Наш программный пакет был создан наилучшего качества. VideoHunter может конвертировать практически любой тип онлайн-видео напрямую в форматы AVI, MPEG-1, MPEG-2, MOV, WMV, MPG, 3GP, RMVB, MO, MP4, FLV, MP3, AAC, AC3, WAV, AIFF, OGG и другие форматы. боль помочь вам конвертировать онлайн-видео и доставлять их на медиаплееры всего за несколько кликов. Все, что вам нужно сделать, это вставить ссылку на видео в наше программное обеспечение, и наше приложение проанализирует вид MPEG, вам будет предложено выбрать место назначения. Если вы выберете формат, поддерживаемый вашей операционной системой, то он будет загружен и сохранен на вашем жестком диске. VideoHunter имеет современный пользовательс инструменты для преобразования ваших видео. Важно отметить, что вы можете конвертировать онлайн-видео в любой формат файла с помощью нашего универсального программного обеспечения. VideoHunter также отлично поддерживает су аудиоформаты, такие как AC3, FLAC, MP3, OGG и MP2. Кроме того, вы также можете конвертировать видео в любой другой аудиоформат, включая WAV, WMA, AAC, MPEG, APE, AIFF, CDA, MP2 и MP3. Эта программа бесплатна для загрузки и вставить ссылку на видео в приложение, нажать «Загрузить/Анализировать», выбрать нужный выходной формат и место назначения. ВидеоОхотник Описание: VideoHunter — это современный комплексный загрузчик/конвертер видео/аудио, онлайн-видео на ваш ПК или Мас. Наш программный пакет был создан, чтобы обеспечить эффективный способ преобразования онлайн-видео в видеоформаты наилучшего качества. VideoHunter может конвертировать практически любой тип

#### **VideoHunter Crack + With Full Keygen**

Загрузите видео с более чем 6000 видеохостингов и сохраните их на своем компьютере. Скачивайте видео с YouTube, Vimeo, Metacafe, Dailymotion, Vevo, PBS и так далее. Скачивайте видео с более чем 10 миллионов частных, общедо форматов: MP4, MOV, MKV, AVI, M4V, AVi, FLV, MP3, M4A, AC3, FLAC, OGG и OPUS. Скачать видео с любого сайта. Скачивайте видео с Гасероок, Instagram, Twitter и так далее. Скачивайте любое аудио с ваших любимых музыкальных с это не так хорошо, как «худшее», даже близко. Получите это прямо сейчас. Начните загрузку прямо сейчас! Мы также рекомендуем: SBS Downloader (Лучший загрузка видео с 4K Video Sites — YouTube) Загрузчик видео (Получить вид (Конвертировать видео в 1080Р - YouTube) Самый безопасный веб-браузер (самый безопасный веб-браузер) Video Download Pro (Загрузчик видео - YouTube) Фильмы и видео (Скачать видео - YouTube) Как скачать видео: • Загружайте аудиофайлов из онлайн-источников. • Загружайте видео с любого веб-сайта потокового видео. • Загружать видео. • Загружать видео с Facebook, Instagram и Twitter. • Скачивайте любое аудио с видеосайтов и социальных сетей. Са другом портативном устройстве. Вы также можете скачать его и преобразовать в любой другой формат. Приложение можно загрузить и использовать бесплатно. Одно из лучших приложений для скачивания и конвертирования видео. Скач googleplay.com/apps/gameroom/app/youtube.video\_hunter. • iTunes: itunes.com/apps/app/id1054655684. • Магазин приложений: appstore.com/app/videohunter. • Амазонка: amazon.com/Videohunter Лучшие отзывы «Я только что провел

#### **VideoHunter Activation (Latest)**

Пакет включает в себя установщик, который вы можете запустить, чтобы сделать приложение VideoHunter готовым и заблокированным! Кроме того, приложение включает конвертер видео в виде Xilisoft Video Converter Ultimate, а та iOS Приложение имеет возможность работать с YouTube, Facebook, Vimeo и рядом других сайтов для обмена видео. Как это работает: Запустите веб-сайт YouTube и найдите видео, которое хотите загрузить, в списке видео. Нажмите зеленую кнопку «Начать загрузку». Загрузка начнется в фоновом режиме. Это может занять от нескольких секунд до 10 минут в зависимости от размера видео. Вы можете нажать кнопку «Загрузить», чтобы продолжить загрузку или пр встроенного списка доступных форматов видео и аудио. Более того, с помощью VideoHunter и Xilisoft также легко конвертировать видео с YouTube или Facebook в MP3 или аудиофайл. Дает лучшее качество VideoHunter используется приложения одновременно должны воспроизводить видеофайлы и преобразовывать их в форматы MP3 или аудио. Wondershare Video Converter Ultimate, несомненно, является одним из лучших инструментов для решения этой задачи. Это п опций, таких как возможность конвертировать видео из различных форматов в МРЗ и другие аудиофайлы, а также с YouTube и других сайтов для обмена видео. Он даже может конвертировать видео с DVD-дисков и других носителей, а т Dropbox, что значительно упрощает работу с ним. И это не единственный способ его использования.Вы также можете использования.Вы также можете использовать приложение для конвертации видеофайлов из установленных приложений. Video Converter Ultimate — хороший и надежный конвертер и загрузчик. Обратите внимание, что видео также скачивается автоматически с сервера, что

Downloader and Converter - бесплатный загрузчик, конвертер и загрузчик видео для iOS, Android и других устройств. Один из лучших онлайн-загрузчиков, вы можете бесплатно скачивать фильмы, музыку, фильмы и многие другие вид видеохостинга. 2. Скачивайте видео с любых веб-сайтов, таких как Facebook, YouTube, Yahoo, Dailymotion, Metacafe, Vimeo и т. д. 3. Загрузите видео с различных веб-сайтов для обмена видео, таких как Facebook, Youtube, Tikt как Spotify, Vevo, YouTube, Dailymotion, Livestream и т. д. 5. Скачивайте видео с различных онлайн-сайтов для обмена файлами, включая Dropbox, Меда, Вох и т. д. 6. Загрузите субтитры и субтитры для видео 7. Скачать 360° в например 360р, 360р, 4K, 1080р, 720р ит. д. 10. Конвертируйте загруженные видео в различные форматы, такие как MP4, MP3, FLAC, OPUS ит. д. 11. Скачать с бесплатными мобильного телефона 12. Отправить URL, электронное письм Скачивайте видео из файлов разных размеров, таких как 5 КБ, 10 КБ, 50 КБ, 100 КБ, 500 КБ и т. д. 15. Оптимизируйте видео под размер видео под свой экран (автоподгонка) 18. Скачивайте видео различного качества и размера, на что угодно. 19. Есть бесплатная версия с ограничениями. 20. Получите версию Pro с дополнительными ограничениями (мы добавим дополнительные ограничения в версию Pro после того, как приложение появится на рынке). Используйте помогут вам загружать и конвертировать видео, которые вы хотите. Скачать видео онлайн бесплатно. Вам не нужно скачивать видео по одному. Скачивайте видео онлайн по одному - столько секунд нужно ждать. В нашем приложении вы карты памяти и т. д. без установки специальной программы. Вы можете загружать видео с SD-карты и USB-накопителя.

### **What's New in the?**

## **System Requirements:**

инимум Mac OS: минимум Mac OS X 10.7.х Минимум Mac OS X 10.7.х WINDOWS: Windows 7 Браузер Windows 7: Chrome, Firefox, IE 8 O3Y: 1 ГБ 1 ГБ Жесткий диск 20 ГБ: видеокарта, совместимая с DirectX 9.0с Композитный видео порт д Язык: английский Английский регион: мультирегиональный Мультирегиональный редактор: английский